# Solutions to CS 61A Challenge Problems: Mutable Data Other worksheets and solutions at https://alextseng.net/teaching/cs61a/ Alex Tseng

## 1 Environment Diagrams of Lists

Draw the environment diagrams of the following. Assume execution is all in the global scope.

(a)

```
s = [[1, 2], [3, 4]]t = s[1]
```
Frames

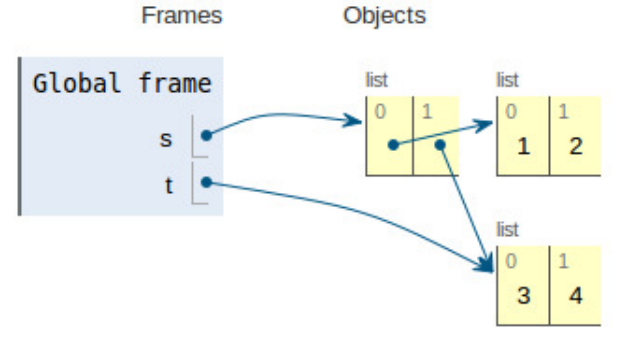

Do not be fooled by the complex structure of s. On the highest level, s is a 2-element list. It has 2 things inside of it. Those things just happen to be lists, too. When we set  $t = s[1]$ , we evaluate the right side of the assignment first, which is the second item in s. This is the list [3, 4]. Then we make t point to it.

(b)

```
s = [[1, 2], [3, 4]]t = st[1][1] = list(s)Frames
                               Objects
 Global frame
                                 list
                                  \Omegas
                                                                          \overline{2}1
              t
                                              list
                                                3
```
Here, once we create s, we make t point to the same thing. After the second line is run, both s and t point to the list of 2 elements (both elements are lists). Now we run the third line.  $t[1][1]$  corresponds to the 4 in list that both  $s$  and  $t$  share. We set that to list(s). list takes in an iterable value (like a tuple, a dictionary, another list, etc.), and will create a new list whose elements are the same as the input. This is why instead of the 4, we see it pointing to a new list whose elements are the same things that are in s.

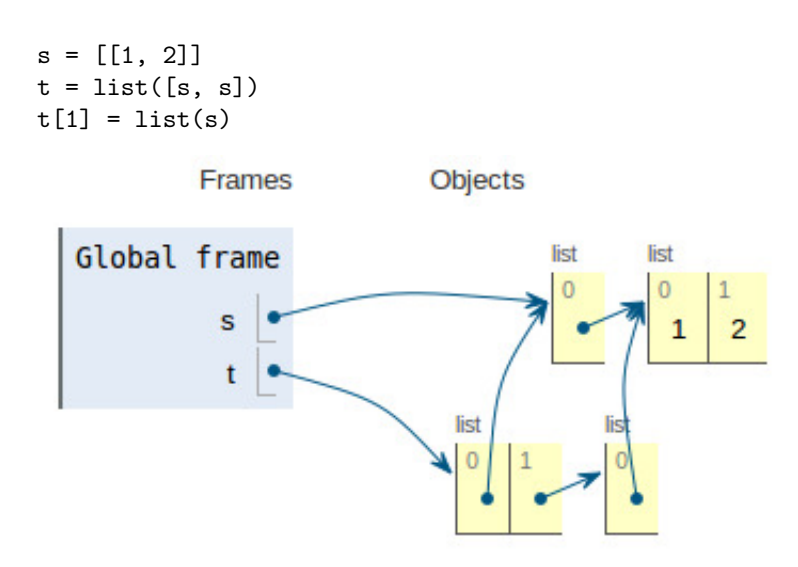

When we set t to list( $[s, s]$ ), we are creating a *new list* of length 2, with each element pointing to what s points to. Then we set the second element of this new list to another new list with only one item, that points to [1, 2]. Be careful with this one. The second line calls list on a list of s. The third line calls list on just s, which is already a list (a list of 1 element—another list!)

## 2 Linked Lists

(a) Create a linked list that includes a loop. That is, if we were to continuously call rest on the list, we would never reach "empty".

```
x = [1, [2, [3, "empty"]]]
x[1][1][1] = x
```
(b) \*Challenge\* Write a function has loop(s) that checks if s has a loop. Pseudocode is fine, but make sure you can translate it into native Python.

```
has_loop(s):
    tortoise = s
    hare = rest(s)while hare != "empty":
        if hare == tortoise:
            return True
        tortoise = rest(s)if rest(hare) == "empty":return False
        hare = rest(rest(hare))
    return False
```
Don't worry if you didn't get this problem. This is a very tricky one that is extremely prone to one-off errors. Just understand the concept of how it works. We set up a tortoise and a hare. The tortoise will traverse s slowly, one link at a time. The hare, on the other hand, will traverse s quicker, two nodes at a time. Notice that we call rest(rest(hare)). If the tortoise and the hare ever meet each other, then we know they must have encountered a cycle, because the hare is supposed to always be in front of the turtle.

(c)

#### 3 List and Dictionary Comprehensions

(a) Using a single (possibly nested) list comprehension, compute the set of prime numbers from 0 to 99 (inclusive). Your list comprehension should return a list of lists, where the ith list is the list of prime numbers in  $[i*10, (i*10)+9]$ . The result should look something like:  $[[2, 3, 5, 7], [11, 13, 17, 19], \ldots]$ You may assume that there is a function  $is\_prime(x)$  that returns True if x is prime and False otherwise.

 $[[x + (y * 10) for x in range(10) if is prime(x + (y * 10))] for y in range(10)]$ The nested list structure clues you in that this will probably be a nested list comprehension. The outer list comprehension in y simply iterates from 0 to 9. The inner list comprehension calculates the numbers [i\*10, (i\*10)+9], and puts them in the list if they are prime.

(b) Use a single dictionary comprehension that maps each element of a list items to the number of times it appears in items, but only if it appears more than 2 times. If items is: ["A", "A", "A", "B", "B", "C", "C", "C", "C", "D"], then the result will be:  $\{^\mathsf{n} \mathsf{A}^\mathsf{n}: 3, \mathsf{n} \mathsf{C}^\mathsf{n}: 4\}$ 

```
{x:items.count(x) for x in items if items.count(x) > 2}
```
(c) Use a single list comprehension to compute the set of right triangles with integer side lengths no more than 30 (each side must be an integer  $\leq$  30). A triangle is defined by its three sides. Your list comprehension should return a list of tuples, each with the lengths of the three sides:  $[(3, 4, 5), (5, 12, 13), \ldots]$ 

Hint: all right triangles follow the Pythagorean theorem.

#### $[(a, b, c)$  for a in range $(1, 31)$  for b in range $(a, 31)$  for c in range $(b, 31)$  if a\*\*2 + b\*\*2  $== c**2]$

This is sort of a 3D list comprehension. We iterate through all a from 1 to 30 (inclusive), and then we iterate through all b from a to 30 (inclusive). The reason we start from a is because we don't want to include repetitions. If we had b start from 1 to 30, then we would end up with the same triangles repeated, but with a different ordering of edge lengths. Similarly, then we iterate through all c from b to 30. We include them in the list if and only if they form a Pythagorean triple. Notice that a is always smaller than b, and b is always smaller than c. This is another reason why we don't start from 1 every time. This way, we only need to check that  $a^2 + b^2 = c^2$ , and not  $a^2 + c^2 = b^2$  or anything else.